**FD2002M1-EI 2 MP IP Fixed dome camera / Dôme IP fixe 2 MP Quick Start Guide / Guide rapide**

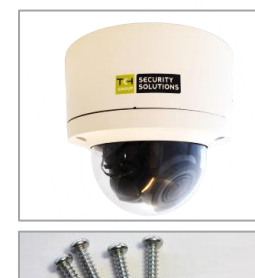

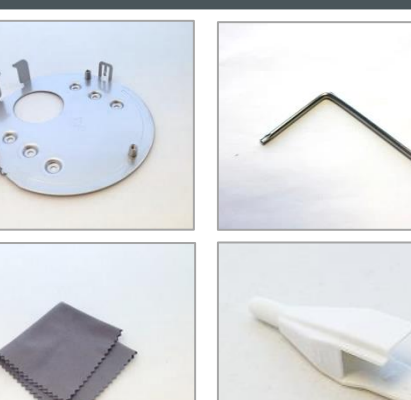

### **Use fixed IP address / Utiliser une adresse fixe**

# **Reset & microSD / Réinitialiser & microSD**

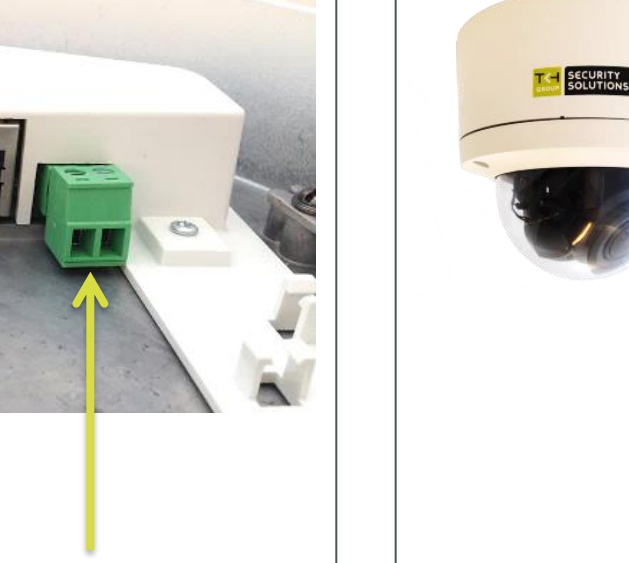

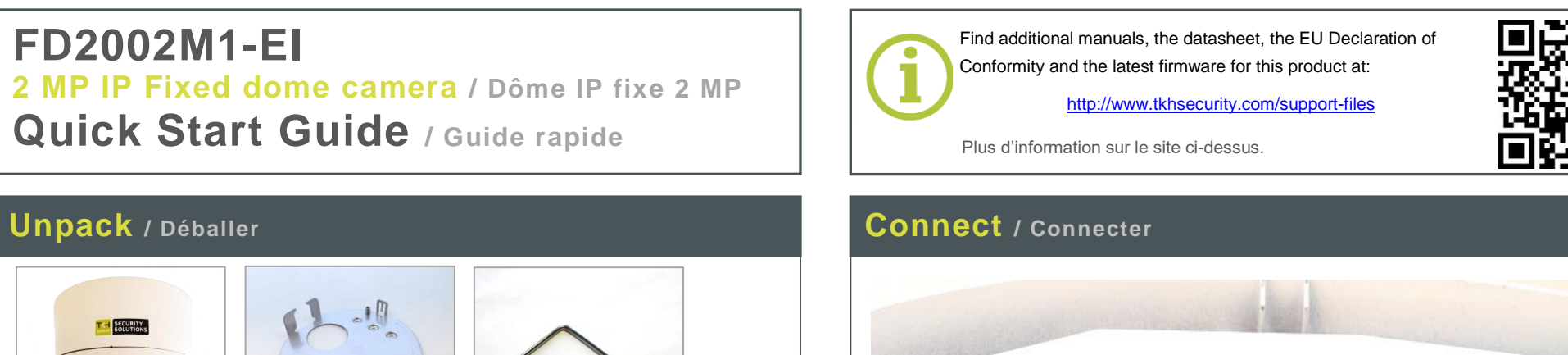

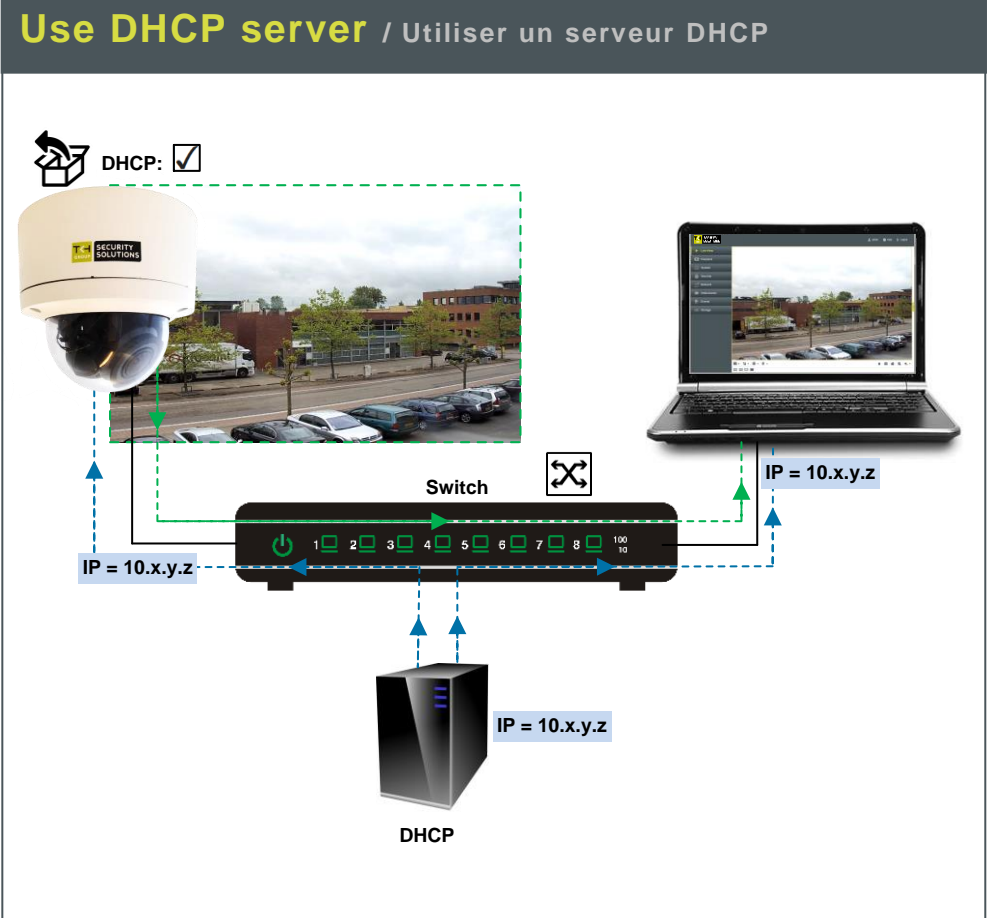

## SECURITY **T<-l GROUP**

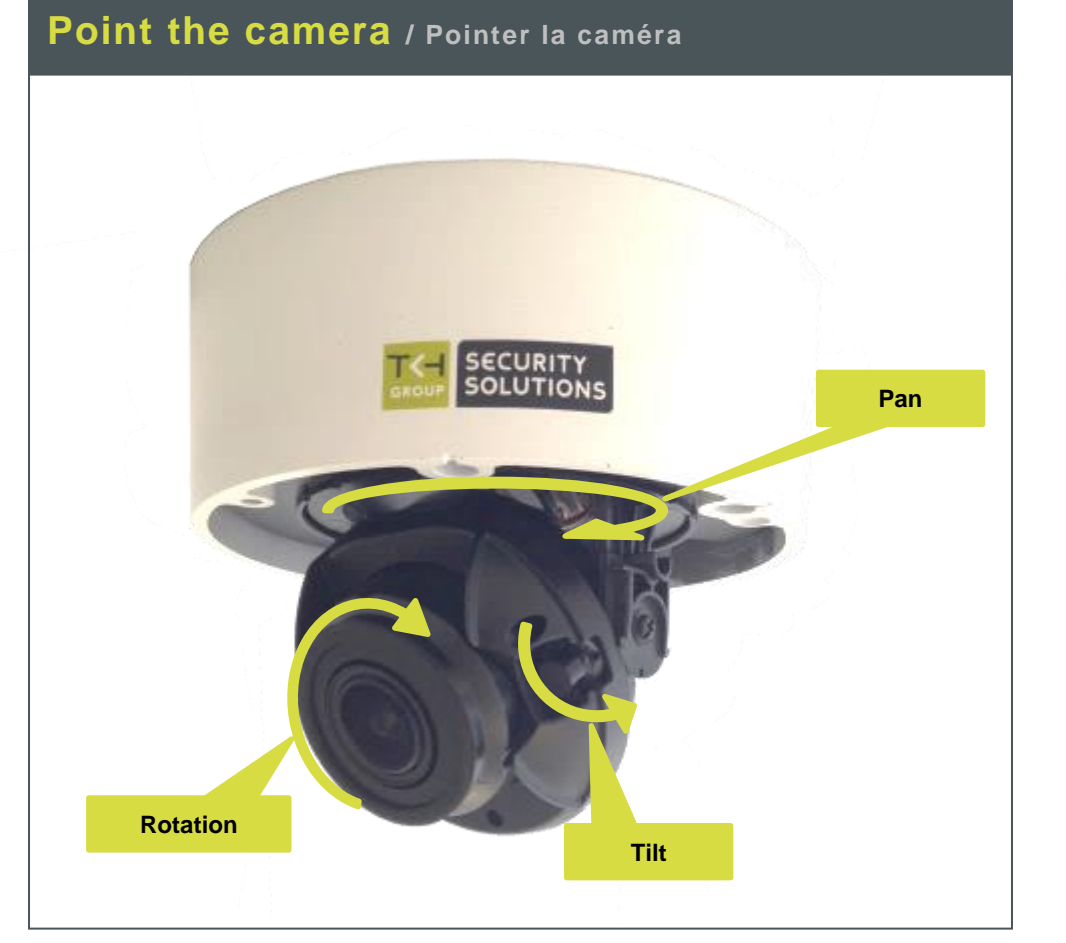

[http://www.tkhsecurity.com](http://www.tkhsecurity.com/) [http://www.tkhsecurity-usa.com](http://www.tkhsecurity-usa.com/)

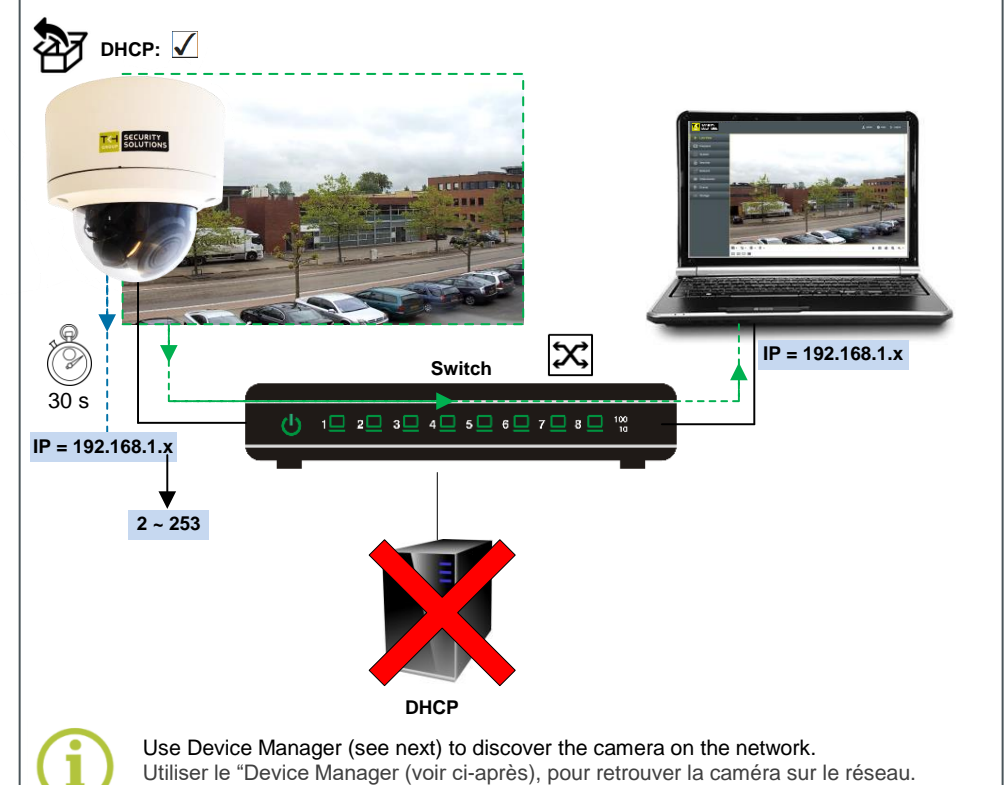

 **Alarm I/O Audio I/O RJ-45 12 Vdc**

 **Entrées/Sorties Entrées/Sorties 802.3af PoE**

contacts secs

**\*Reset button**: Press and hold for 10 sec. when powering on or rebooting. **Warning**: Restores factory default settings, including IP address, user name and

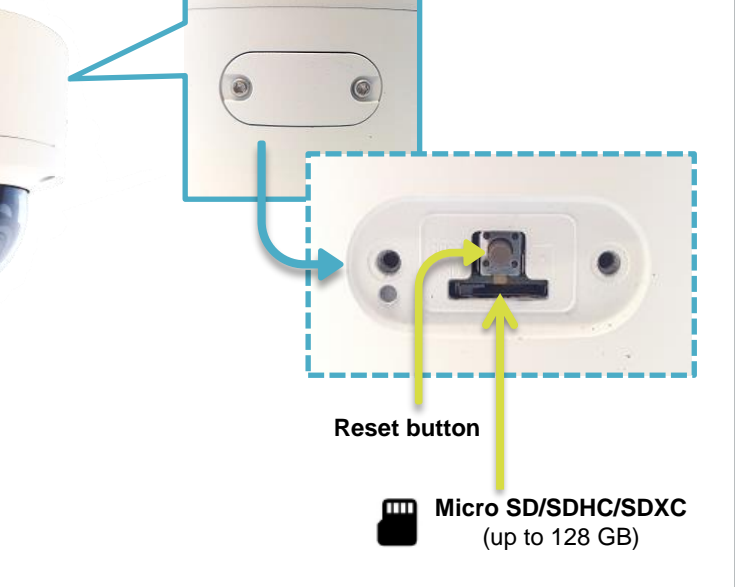

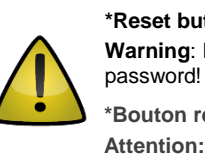

**\*Bouton reset:** Appuyer et maintenir 10 sec lors de l'allumage ou du reboot. **Attention:** La remise a zéro usine supprime l'adresse IP et les mots de passe !

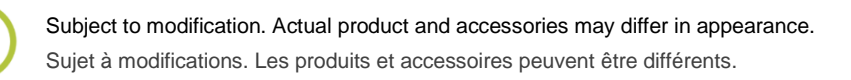

For more information about user accounts and passwords, see User Manual.

Pour plus d'informations sur les comptes et mots de passe, voir le manuel d'utilisation.

### **Install Device Manager** / Installer Device Manager **Change IP address** / Changer l'adresse IP **Open web interface** / Ouvrir l'interface web

### $\bigodot$   $\blacksquare$  http **1 SECURITY** エくー **SOLUTIONS** П iles > Software > Sigura Device Manag **Dz** C:\Users\ \Dow **2 2**  $\begin{array}{ccccccccccccccccc} \bullet & \bullet & \bullet & \circ & \bullet & \bullet & \times & \mathbb{1} \end{array}$ C:\Users Size 8 990 552<br>1 750 867<br>3 322 099 **3 3** 2000-series cameras require Device Manager version 1.8.1 or later. Replace a previous version of this tool on your PC, if necessary!

Les caméras de la série 2000 nécessitent Device Manager version 1.8.1 ou ultérieure.

Remplacez une version antérieure de ce logiciel sur votre PC, si nécessaire!

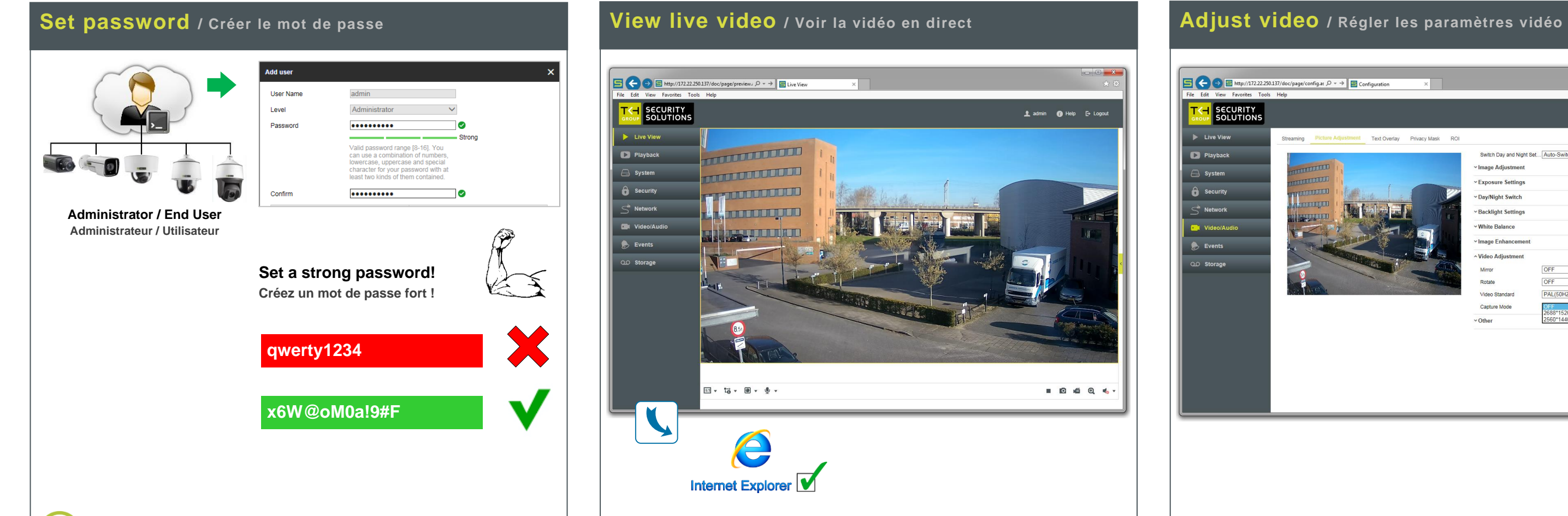

 $\boxed{\Box\Big(\Big\{\hspace{0.1cm}\Big)\hspace{0.1cm}\rightarrow\hspace{0.1cm}\fbox{http://172.22.250.137/doc/page/previous},\hspace{0.1cm} \rho\;\rightarrow\;\fbox{$\;\to\;$}\hspace{0.1cm}\fbox{Live View}.}$ **SECURITY**<br>SOLUTIONS 1 admin 1 Help E+ Logout Live Vie **THE CONTROL EX** Playback  $\Rightarrow$  Systen **THE COLORED DE**  $\theta$  Security **ANTIQUE L'ANNE** <sup>o</sup> Netv <u>TA TOTOOTOTOTO</u> **CALIFORNIA II**  $\bullet$  Even  $\boxed{13} \times \boxed{16} \times \boxed{9} \times \boxed{\psi} \times$ . . . . . Internet Explorer

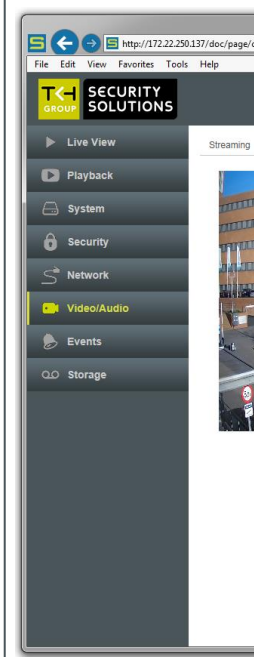

**11 Sigura Device Manager** 

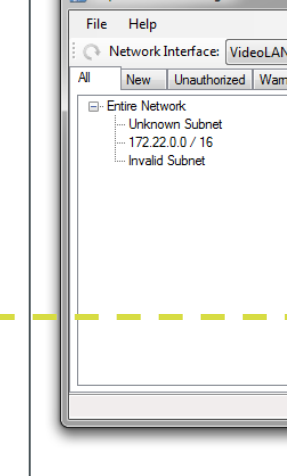

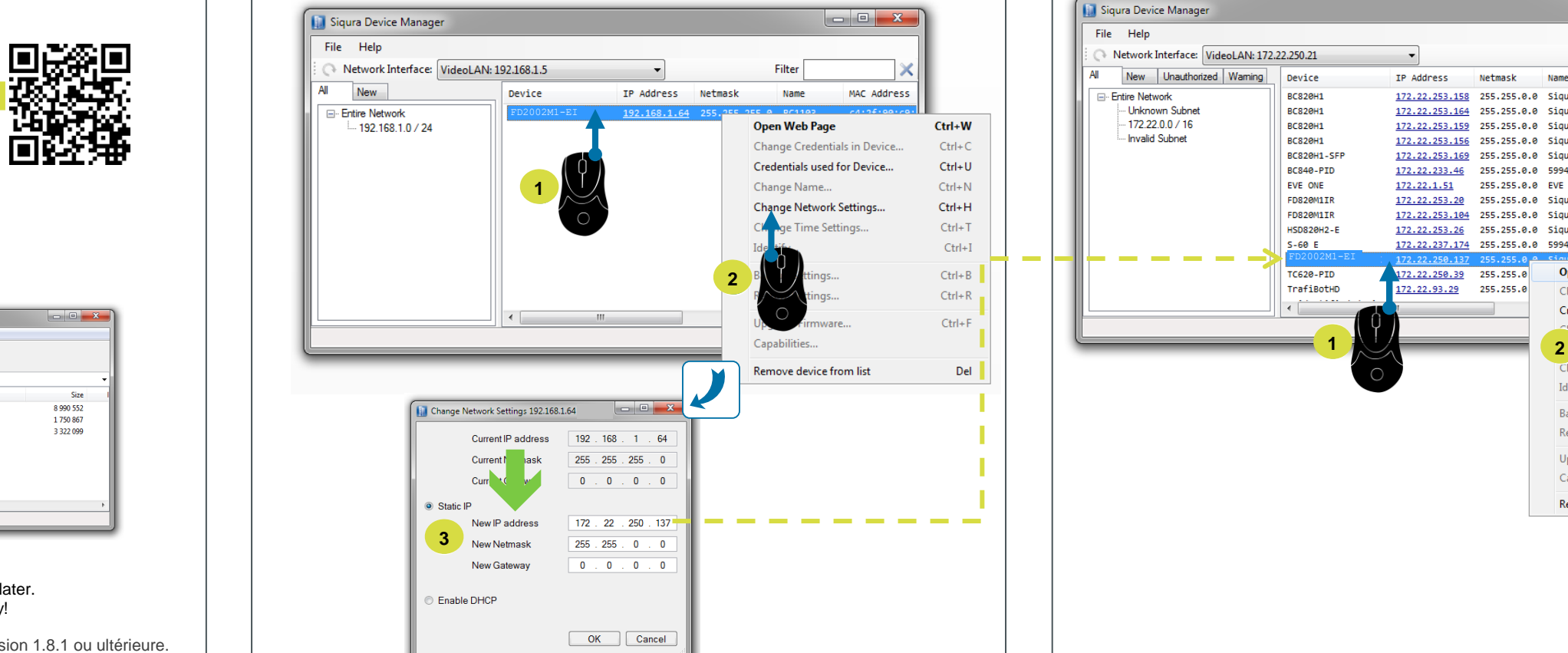

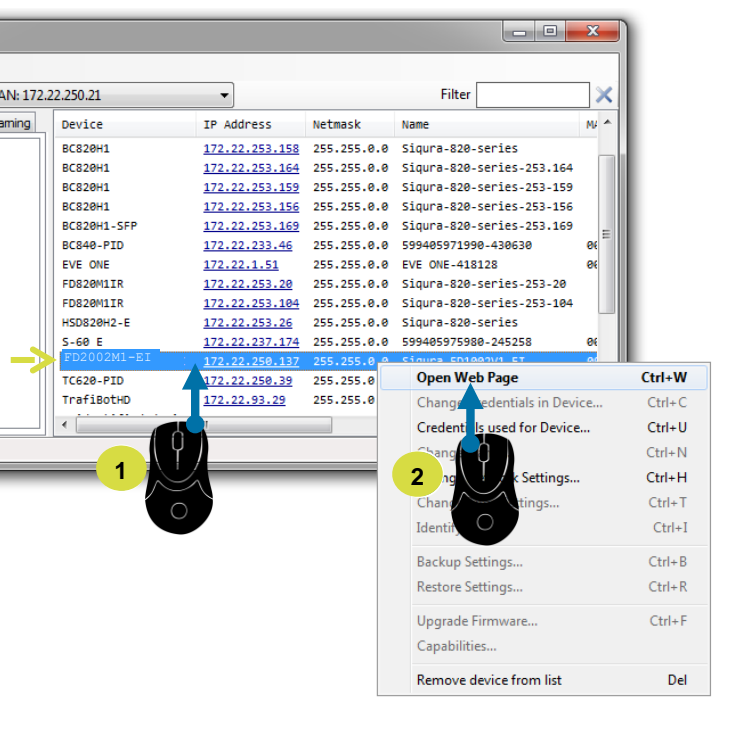

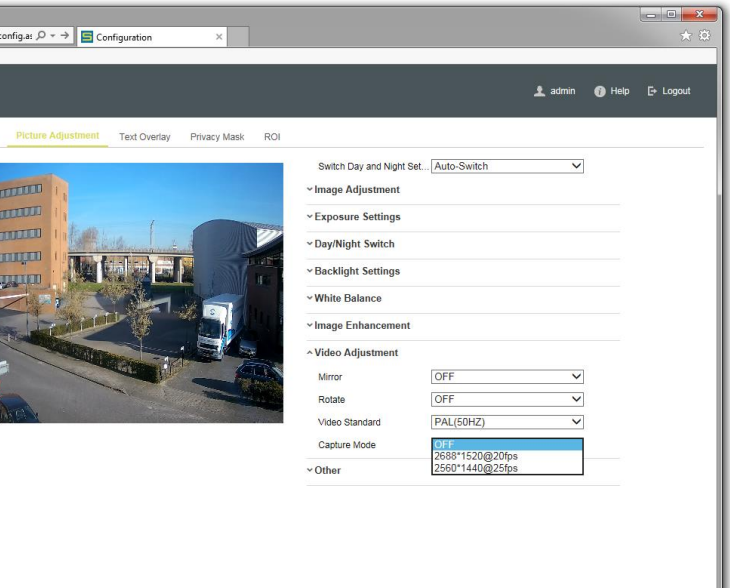